**www.erlang-solutions.com** © 1999-2020 Erlang Solutions Ltd

## **COFFEEBEAM A BEAM VM FOR ANDROID**

**Viktor Gergely Software Developer / Tech Lead @ Erlang Solutions**

#### **@github vikger/coffeebeam**

**viktor.gergely@erlang-solutions.com**

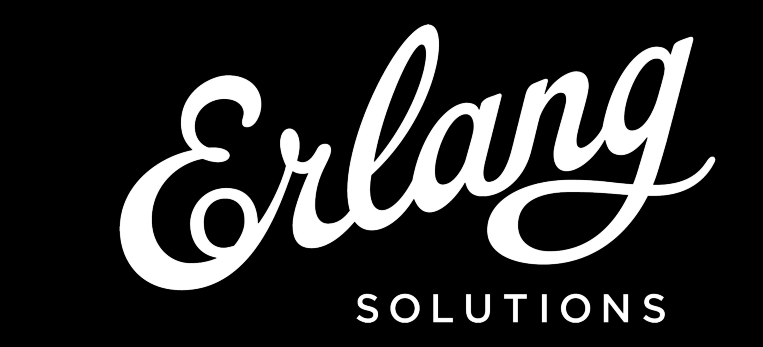

# **www.erlang-solutions.com QUESTIONS TO BE** © 1999-2020 Erlang Solutions Ltd **ANSWERED**

**What is possible?**

**What do you need to make it happen?**

**How do the parts fit together?**

**How can the VM interact with your phone?**

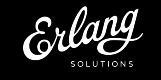

# **ANDROID APP WITH ERLANG?**

**This seems**

**POSSIBLE**

**but**

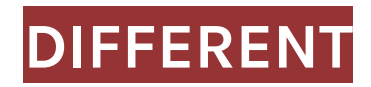

Using Erlang to build **Android** applications that are

- ▸ Robust OK
- ▸ Concurrent OK
- ▸ Scalable well...
- ▸ Soft real-time hmm...

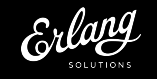

#### **IS THIS POSSIBLE?**

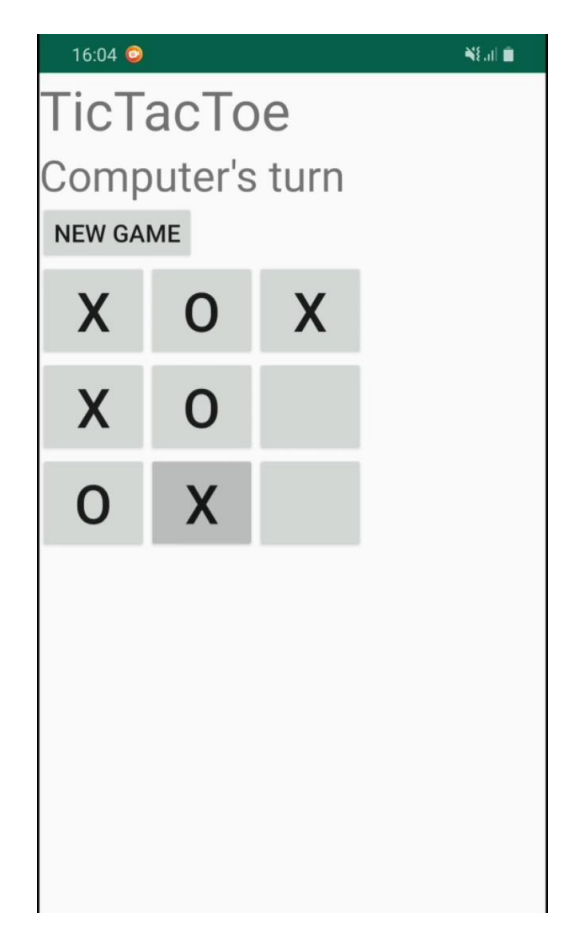

**www.erlang-solutions.com**<br>@1999-2020 Erlang Solutions Ltd

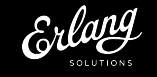

## WHAT YOU NEED

- ▸ Make Android understand BEAM
- ▸ Load BEAM in Android way
- ▸ Create a VM that executes the BEAM
- ▸ Make the VM interact with Android

**Android requires a different approach Build a VM with high-level structures** Low CPU, high memory usage

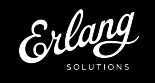

#### **www.erlang-solutions.com HOW THE PARTS FIT** © 1999-2020 Erlang Solutions Ltd **TOGETHER**

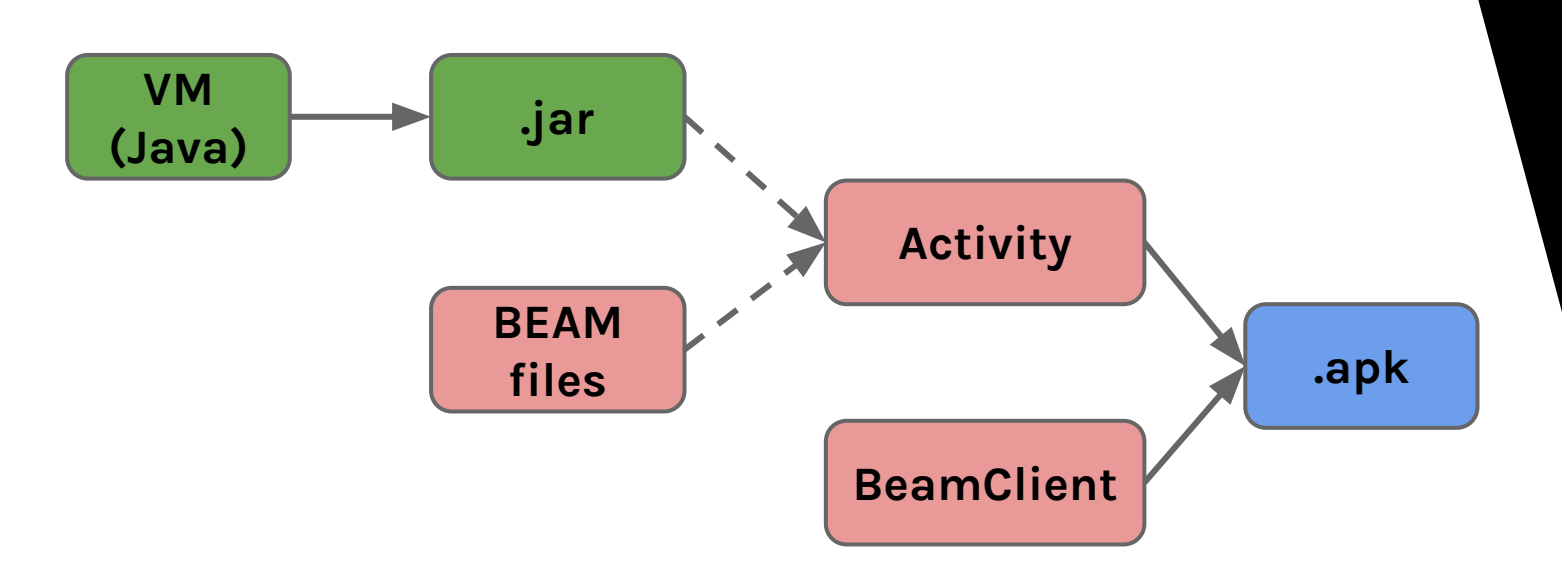

How to build your Android application with Erlang VM and modules

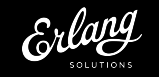

### **INTERACTION BETWEEN BEAM AND PHONE**

**BeamClient YourOwnBeamClient** Start VM Stop VM Load BEAM file Apply function Handle function result Handle function call

**www.erlang-solutions.com**<br>1999-2020 Erlang Solutions Ltd

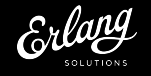

#### **www.erlang-solutions.com COMMUNICATION** © 1999-2020 Erlang Solutions Ltd

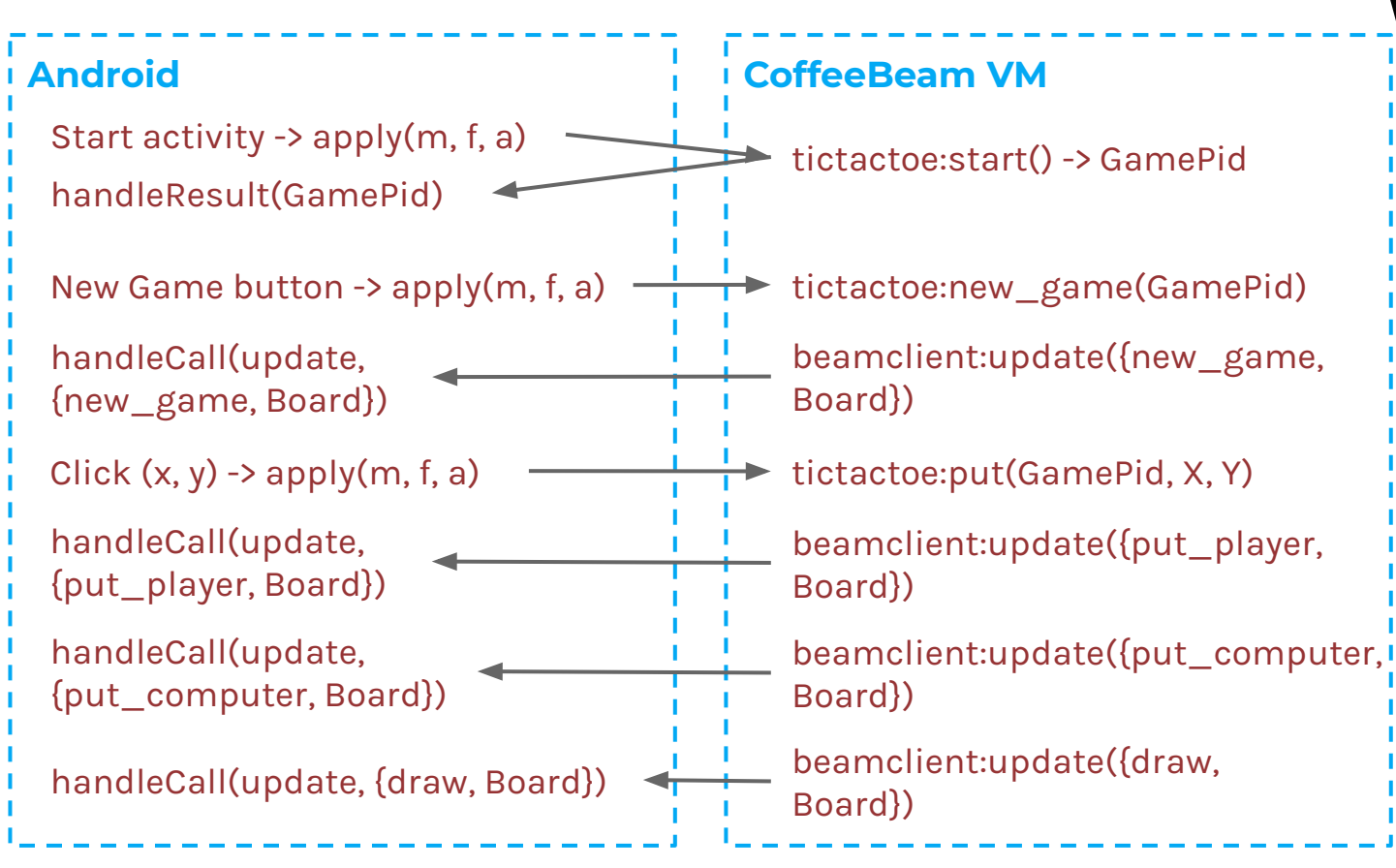

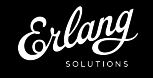

## **www.erlang-solutions.com CONTRIBUTION** © 1999-2020 Erlang Solutions Ltd

- ▸ Public project: <https://github.com/vikger/coffeebeam>
- ▸ Future plans
	- $\triangleright$  IO
	- ▹ Network support
	- ▹ Node management
	- ▹ Advanced number handling
	- ▹ Lots of BIFs

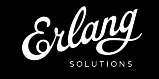

#### **USEFUL READING**

- ▸ The BEAM Book: [https://blog.stenmans.org/theBeamBook](https://blog.stenmans.org/theBeamBook/)
- ▸ BEAM VM Wisdoms: <http://beam-wisdoms.clau.se/>
- ▸ External term format: [http://erlang.org/doc/apps/erts/erl\\_ext\\_](http://erlang.org/doc/apps/erts/erl_ext_dist.html) [dist.html](http://erlang.org/doc/apps/erts/erl_ext_dist.html)

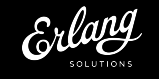

**www.erlang-solutions.com** © 1999-2020 Erlang Solutions Ltd

### **THANK YOU Q&A**

#### **Viktor Gergely**

**Software Developer / Tech Lead @ Erlang Solutions**

#### **@github vikger/coffeebeam**

**viktor.gergely@erlang-solutions.com**

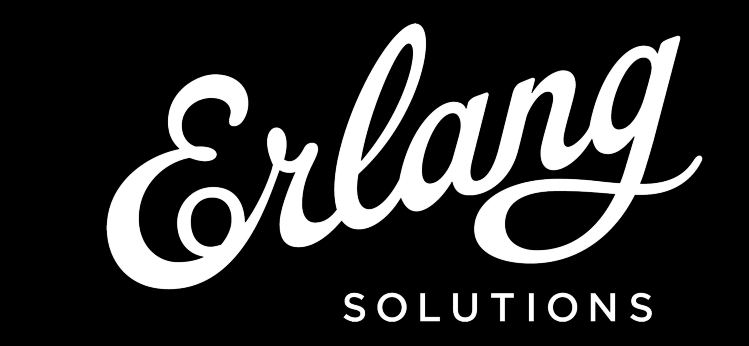

# **STUDY OF EXISTING SOLUTIONS**

- ▸ Building Erlang for Android
	- ▹ [https://bluishcoder.co.nz/2015/06/21/building-erlang-for](https://bluishcoder.co.nz/2015/06/21/building-erlang-for-android.html)[android.html](https://bluishcoder.co.nz/2015/06/21/building-erlang-for-android.html)
	- ▹ Complicated configuration and installation for non-rooted devices
- ▸ Erlang4Android
	- ▹ <https://code.google.com/archive/p/erlang4android/>
	- ▹ Depends on Scripting Layer for Android (SL4A)
	- $\triangleright$  May not be suitable for custom Android apps
- ▸ Erjang
	- ▹ <https://github.com/trifork/erjang/issues/63>
	- $\triangleright$  Involves code recompilation differently from Android way
	- ▹ Android application not on horizon

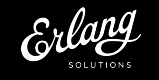

#### **THE VM IN AN ANDROID ACTIVITY** Experiment the experiment of the solutions.com

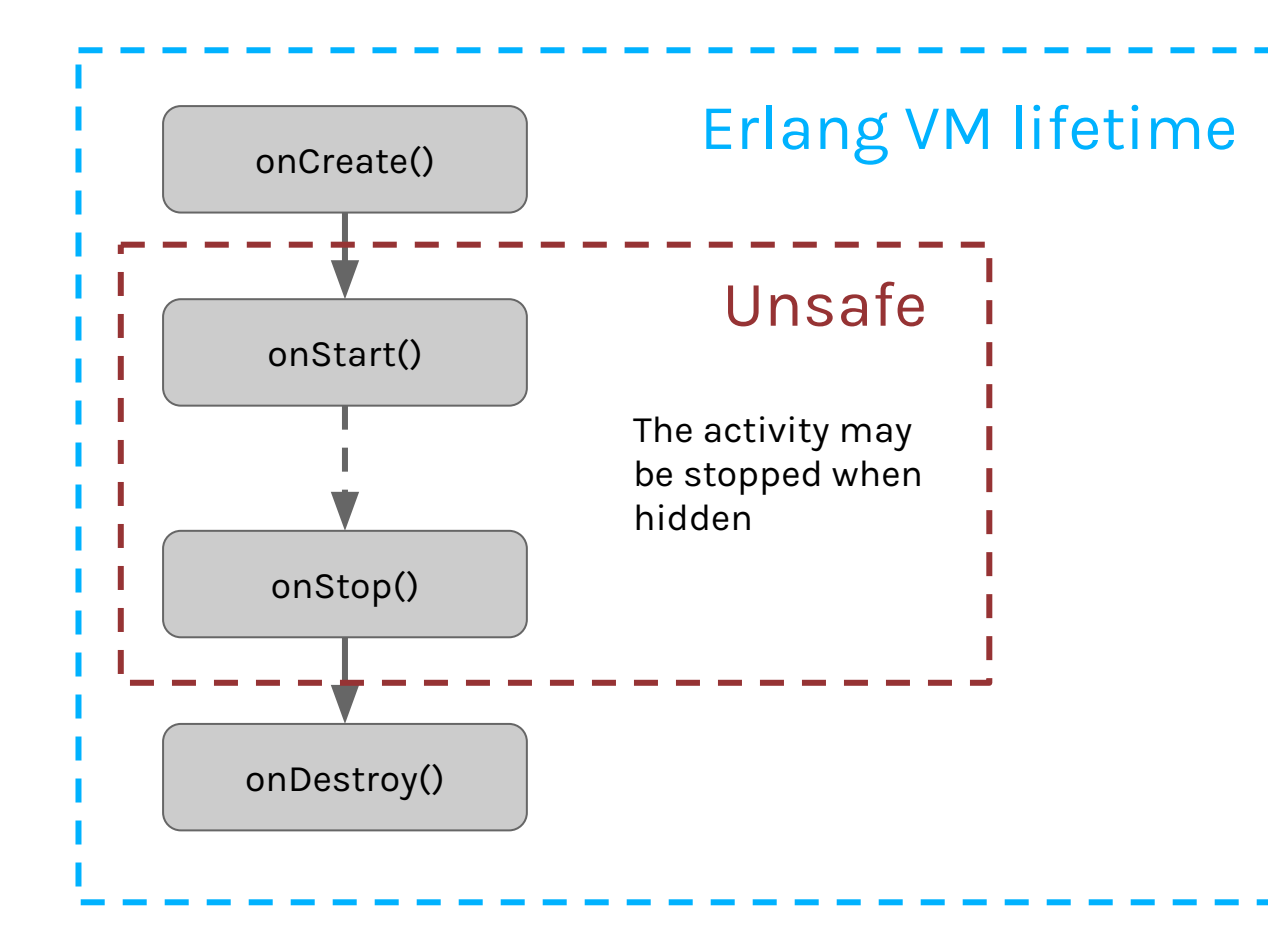

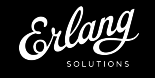

#### **www.erlang-solutions.com TYPES MATTER!** © 1999-2020 Erlang Solutions Ltd

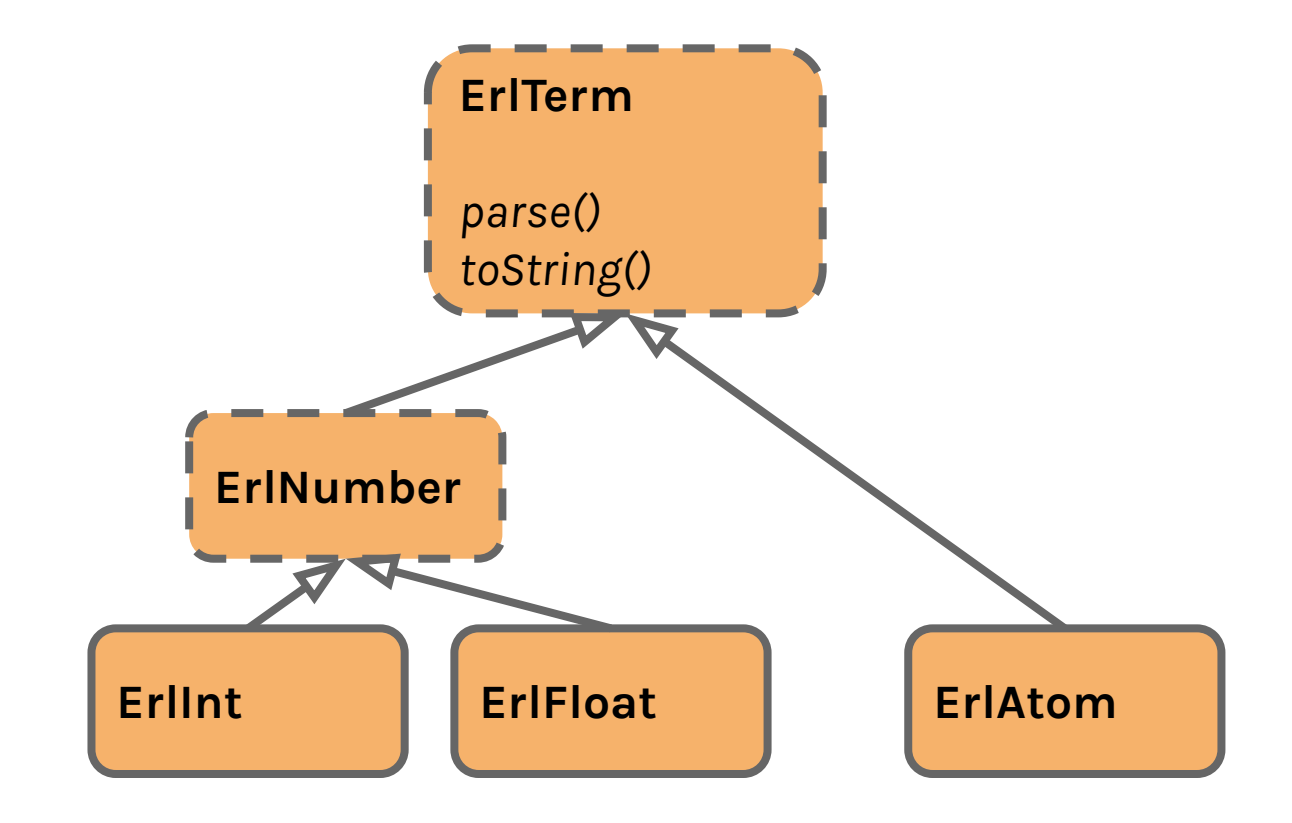

 $\bullet\bullet\bullet$ 

#### **www.erlang-solutions.com THE VM STRUCTURE** © 1999-2020 Erlang Solutions Ltd

- ▸ Track loaded modules
- ▸ One scheduler for each VM
- ▸ Logger
- ▸ Registered processes
- ▶ Provide interface to scheduler
	- ▹ Spawn new process
	- ▹ Send
	- ▹ Timeouts

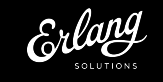